## 380 LOADER LANDSCAPER

# TABLE OF CONTENTS AND SERVICE MANUAL INTRODUCTION

## **Table of Contents**

| SECTION                                                                                                    | SECTION NO.                          | FORM NO.                                                       |
|----------------------------------------------------------------------------------------------------|--------------------------------------|----------------------------------------------------------------|
| GENERAL<br>Decals and Repainting<br>Maintenance and Lubrication<br>Torque Specifications                                                                                        | . 1050                               | 9-67011<br>9-67011<br>9-67011                                  |
| ENGINE<br>Engine Diagnosis.<br>Cylinder Head and Valves<br>Engine Block Assemblies<br>Engine and Radiator Removal and Installation<br>Air Cleaner and Spark Arresting Muffler   | . 2015<br>. 2025<br>. 2050           | 9-67011<br>9-67011<br>9-67011<br>9-67011<br>9-67011            |
| FUEL SYSTEM Engine Controls                                                                                                    | . 3052                               | 9-67011                                                        |
| ELECTRICAL<br>Trouble Shooting<br>Wiring Diagram<br>Battery<br>Starter<br>Alternator.                                                                                           | . 4003<br>. 4005<br>. 4006           | 9-67011<br>9-67011<br>9-67011<br>9-67011<br>9-67011            |
| STEERING<br>Hydraulic Diagram, Operation, Trouble Shooting, and Pressure Check<br>Steering Pump<br>Steering Control Valve<br>Steering Column<br>Steering Cylinder<br>Front Axle | . 5005<br>. 5007<br>. 5009<br>. 5010 | 9-67011<br>9-67011<br>9-67011<br>9-67011<br>9-67011<br>9-67011 |
| POWER TRAIN<br>Clutch<br>Transmission and Differential<br>Final Drives<br>Wheels and Tires.<br>Power Takeoff.                                                                   | . 6414<br>. 6425<br>. 6429           | 9-67011<br>9-67011<br>9-67011<br>9-67011<br>9-67011            |
| BRAKES Mechanical Brakes                                                                                                    | . 7124                               | 9-67011                                                        |

Continued on next page

Reprinted

CASE CORPORATION

C.E. Div. Form 9-67012 June 1981

PRINTED IN U.S.A.

| SECTION                           | n a tha ghi in tha ann a' tha ann | SECTION NO. | FORM NO.            |
|-----------------------------------|-----------------------------------|-------------|---------------------|
| HYDRAULICS                        |                                   |             |                     |
| Hydraulic Diagrams and Trouble Sh | nooting                           | 8002        | 9-67011             |
| Hydraulic Pump and Pump Drive Co  | oupling                           | 8005        | 9-67011             |
| Loader Control Valve              |                                   | 8007        | 9-67011             |
| Selectamatic Hydraulic System     |                                   | 8034        | 9-67011             |
|                                   |                                   |             | 9-67011             |
| MOUNTED EQUIPMENT                 |                                   |             |                     |
| Loader                            |                                   | 9010        | 9-67011             |
| Three Point Hitch                 |                                   | 9033        | 9-67011             |
| ROPS Canopy                       |                                   | 9061        | <del>9</del> -67011 |

### Service Manual Introduction

#### Safety Rules

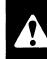

This Safety Alert Symbol Indicates Important Safety Messages In This Manual. When You See This Symbol, **Carefully Read The Message That Follows and Be Alert** To the Possibility Of Personal Injury Or Death. 1-1

WARNING: Before starting engine, study operator's manual safety messages. Read all safety signs on machine. Clear the area of other persons. Learn and practice safe use of controls before operating.

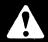

It is your responsibility to understand and follow manufacturer's instructions on machine operation, service, and to observe pertinent laws and regulations. Operator's and service manuals may be obtained from your J I Case dealer. 45-2

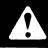

WARNING: Read operator's manual to familiarize yourself with control lever functions. 46-27

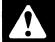

WARNING: Operate controls from the operator's seat only. 35-7

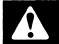

WARNING: This is a one man machine, no riders allowed. 35-8

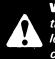

WARNING: When working in the area of the fan belt with the engine running, avoid loose clothing if possible, and use extreme caution.

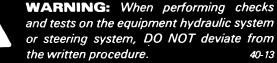

and tests on the equipment hydraulic system or steering system, DO NOT deviate from the written procedure. 40-13

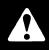

WARNING: After installing tire on rim (wheel), place wheel in a safety cage before inflating tires. If proper equipment is not available, have a tire repair shop do the work. 40-5

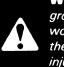

WARNING: Locate the machine on level ground and block the wheels securely before working under the machine. Failure to follow the above procedure can result in personal injury. 46-77

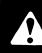

WARNING: Never pass your hand under the three point hitch lift rod and ramshaft arm to release the lift latch. Serious injury will occur if the links fall. 47-1

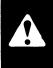

**CAUTION:** When removing hardened pins such as a pivot pin, or a hardened shaft, use a soft head (brass or bronze) hammer or use a driver made from brass or bronze and a steel head hammer. 46-17

Thank you so much for reading. Please click the "Buy Now!" button below to download the complete manual.

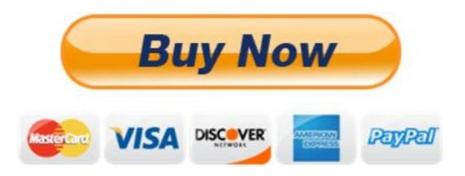

After you pay.

You can download the most perfect and complete manual in the world immediately.

Our support email:

ebooklibonline@outlook.com